# C\_TSCM52\_66<sup>Q&As</sup>

SAP Certified Application Associate - Procurement with SAP ERP 6.0 EHP6

### Pass SAP C\_TSCM52\_66 Exam with 100% Guarantee

Free Download Real Questions & Answers **PDF** and **VCE** file from:

https://www.leads4pass.com/c\_tscm52\_66.html

### 100% Passing Guarantee 100% Money Back Assurance

Following Questions and Answers are all new published by SAP Official Exam Center

Instant Download After Purchase

- 100% Money Back Guarantee
- 😳 365 Days Free Update

Leads4Pass

800,000+ Satisfied Customers

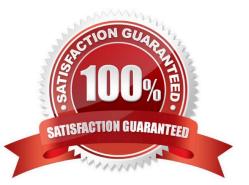

## Leads4Pass

#### **QUESTION 1**

Which views can you create for an externally procured material of material type UNBW (none valuated)? (Choose three)

- A. General Plant Data/Storage
- B. Purchasing
- C. Costing
- D. MRP Data
- E. Accounting

Correct Answer: ABD

#### **QUESTION 2**

When you use the collective release, which indicators do you have to set to select all purchase requisitions that you can release if you do not know if the purchase requisitions require overall release or per item release?(Choose three)

- A. Requisitions for overall release
- B. Sort indicator 1
- C. Blocking indicator 1
- D. Requisitions for item wise release
- E. Release prerequisite fulfilled

Correct Answer: ADE

#### **QUESTION 3**

How can you book unplanned delivery costs for a specific invoice item?

A. You increase the amount of the specific invoice item by the amount of the unplanned delivery costs.

B. You use the correction indicator Unclarified error and increase the invoice amount according to vendor by the amount of the unplanned delivery costs.

C. You use the indicator Planned delivery costs to select the specific invoice item and enter unplanned delivery costs in an additional invoice item.

D. You enter the unplanned delivery costs in the tab Details and select only the specific invoice item before you post the invoice.

Correct Answer: A

## Leads4Pass

#### **QUESTION 4**

How does the system determine the document type for the accounting document when you enter an invoice?

A. The document type is determined by the transaction code (for example MIRO) and cannot be changed before you post the invoice.

B. The document type is determined by the transaction code (for example MIRO) and can be changed before you post the invoice.

C. The document type is determined by the transaction (for example Invoice or Credit memo) and cannot be changed before you post the invoice.

D. The document type is determined by the transaction (for example Invoice or Credit memo) and can be changed before you post the invoice.

Correct Answer: B

#### **QUESTION 5**

What can you maintain in vendor master records as well as in info records?

- A. Minimum order quantity
- B. Terms of payment
- C. Tolerances for underdeliveries and overdeliveries
- D. Incoterms

Correct Answer: D

 Latest C TSCM52 66
 C TSCM52 66 VCE Dumps
 C TSCM52 66 Study Guide

 Dumps
 C TSCM52 66 VCE Dumps
 C TSCM52 66 Study Guide